SSH コンソーシアム TOKAI の 1・2年生を対象とした「高大接続探究ゼミ」

# 名古屋大学 山里敬也 [yamazato@nagoya-u.jp](mailto:yamazato@nagoya-u.jp)

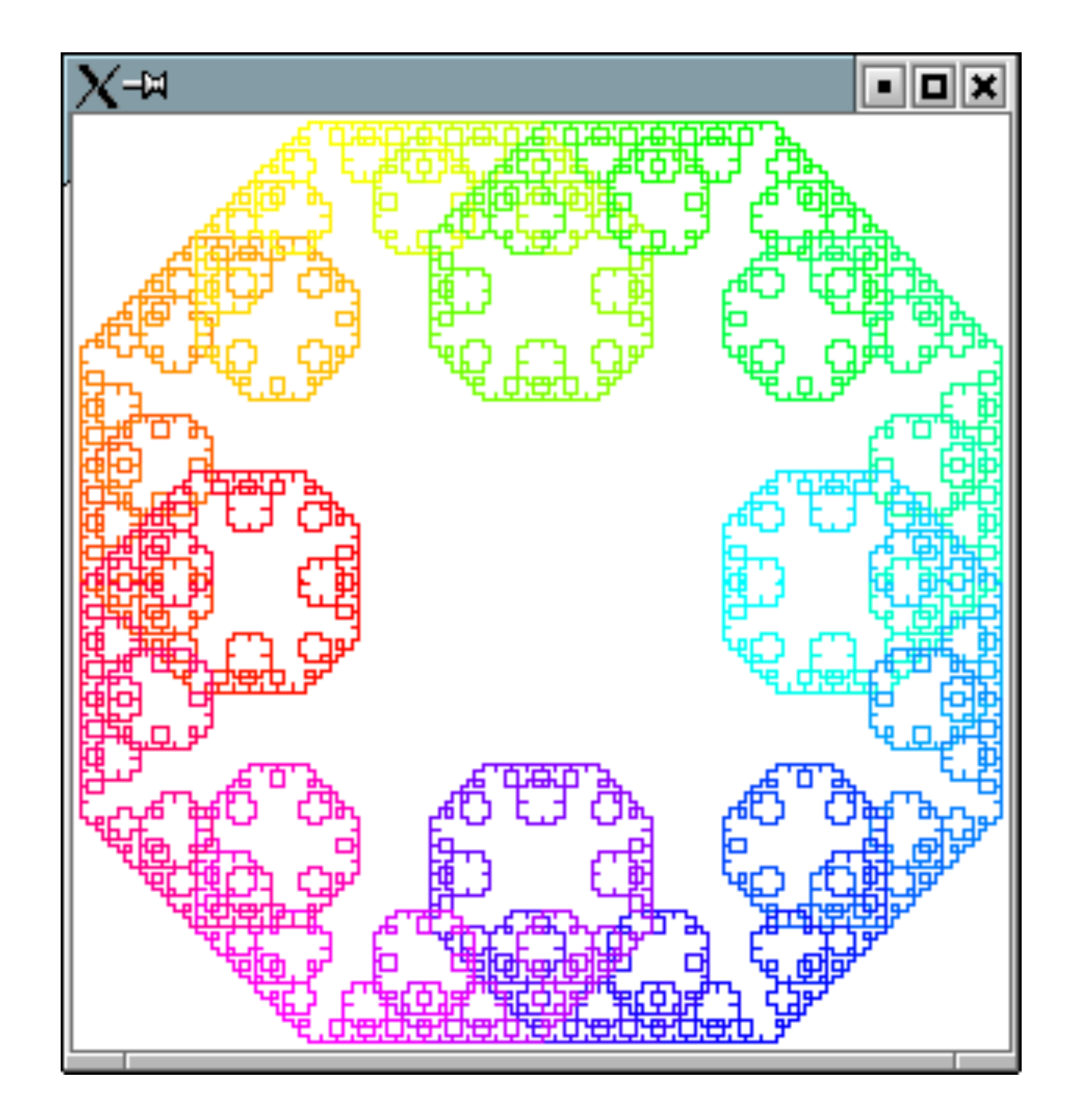

# **Pythonでフラクタル を描画しよう アドバンスコース**

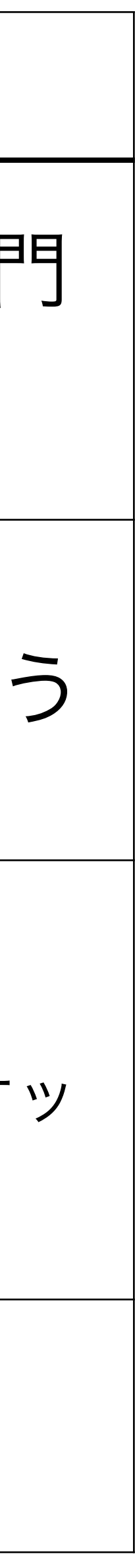

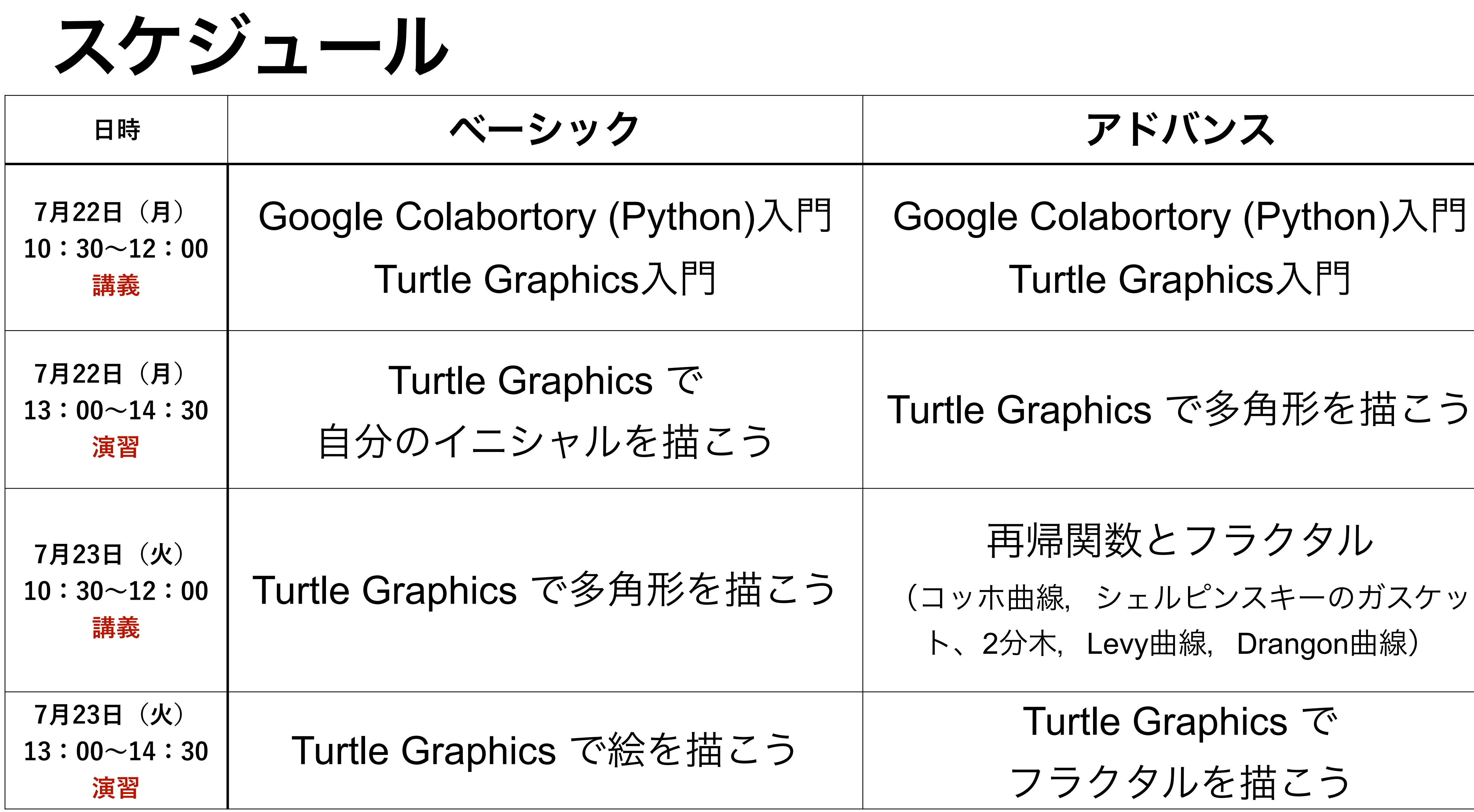

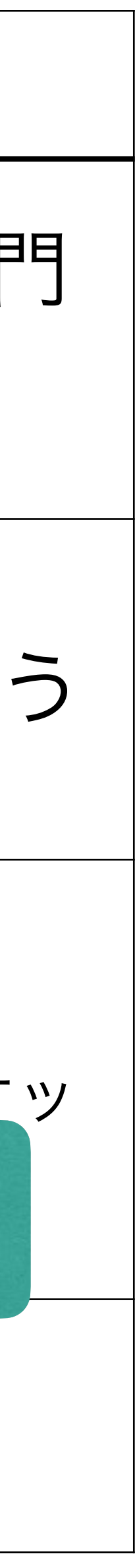

# 資料について

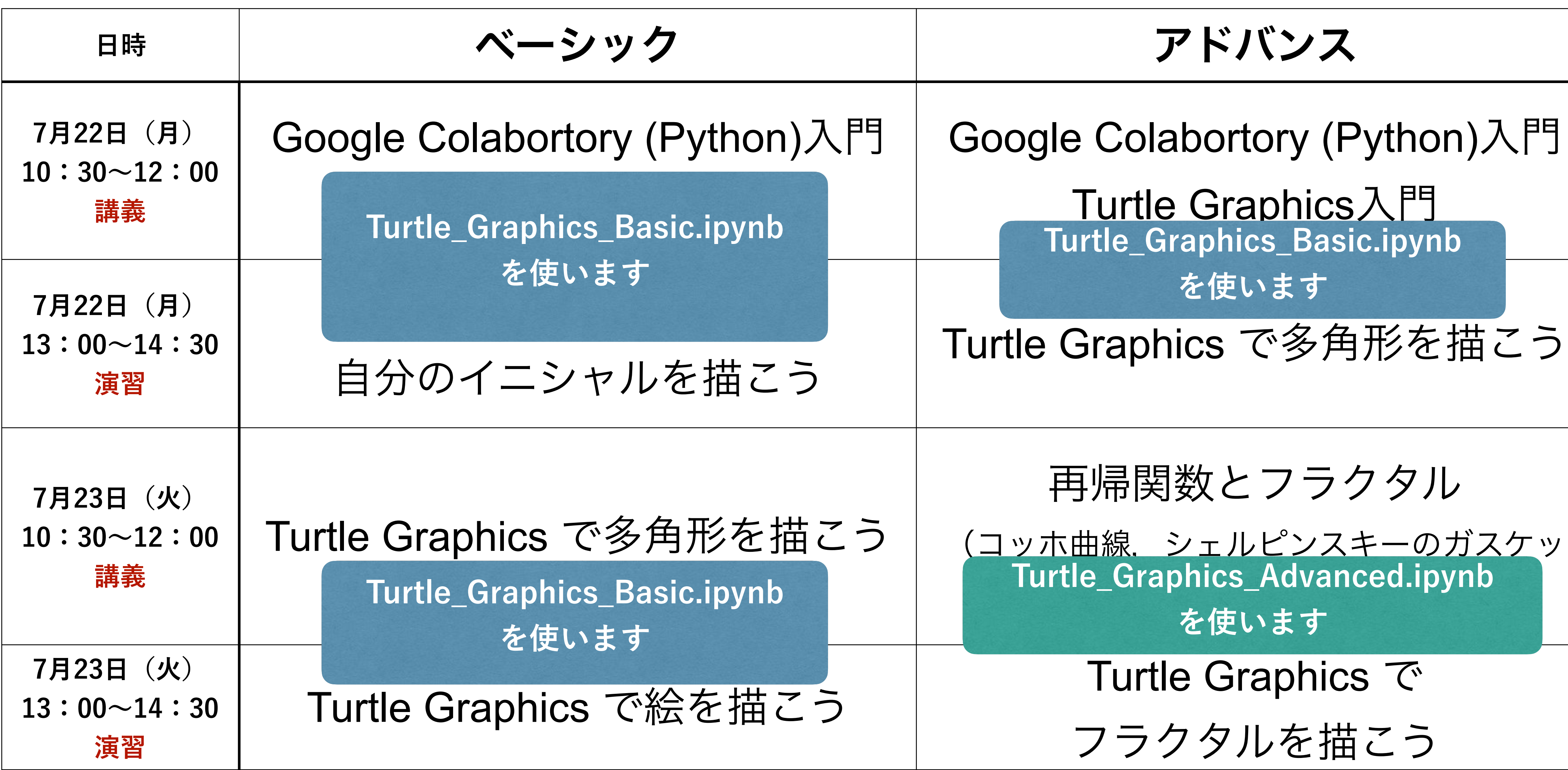

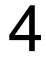

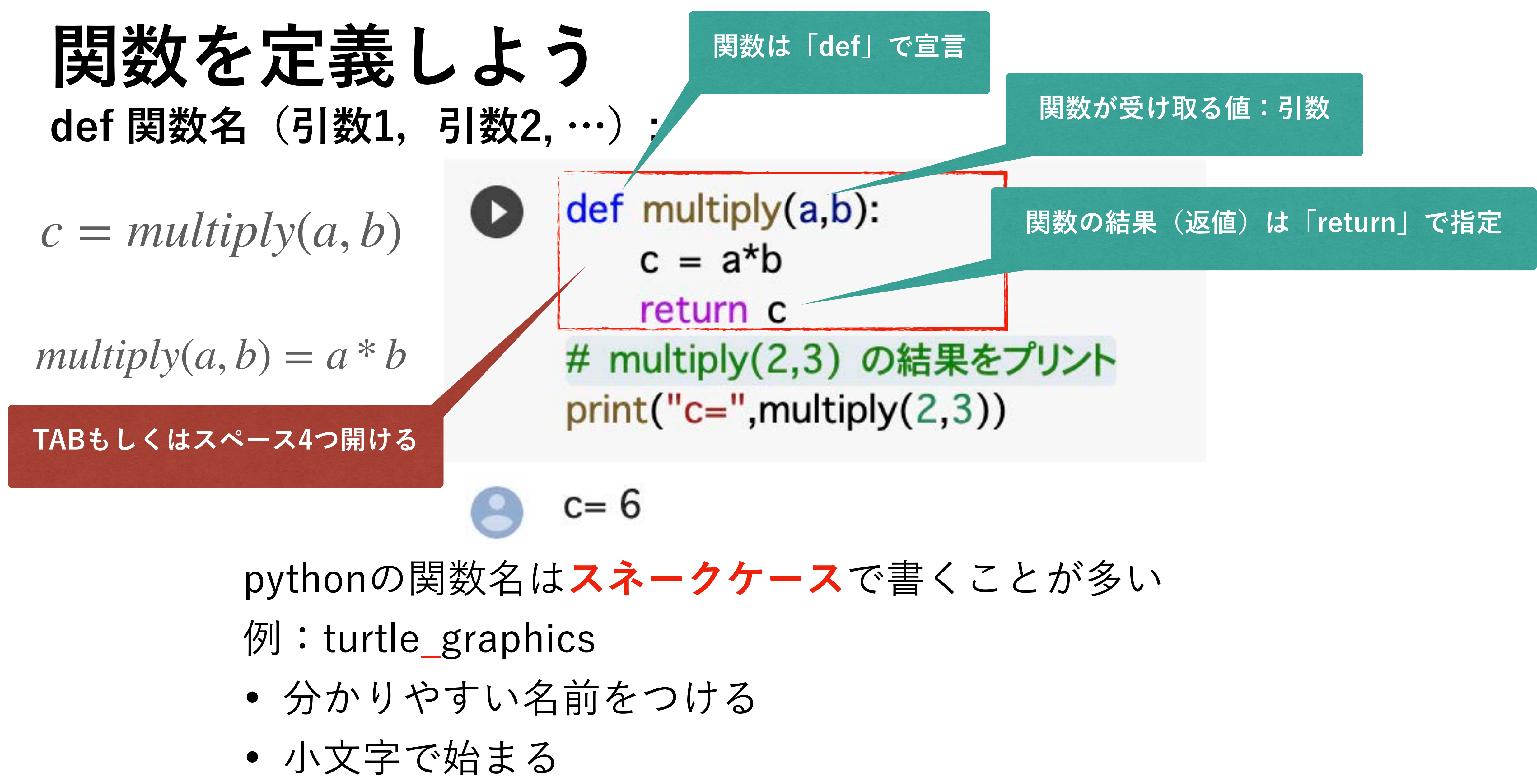

• 単語を組み合わせる場合アンダースコア(**\_**)で繋げる

# **フロー制御**

実際のプログラムでは,式の評価結果に基づき命令(処理)をスキップしたり,くり返した り,いくつかある命令(処理)の一つを実行したりすることができます. このような処理のことをフロー制御と言います. フロー制御はフローチャート(流れ図)で表すことができます. 代表的なフロー制御には

- くり返し処理
	- for, while
- if (条件分岐)
	- if, elif, else

があります.

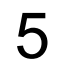

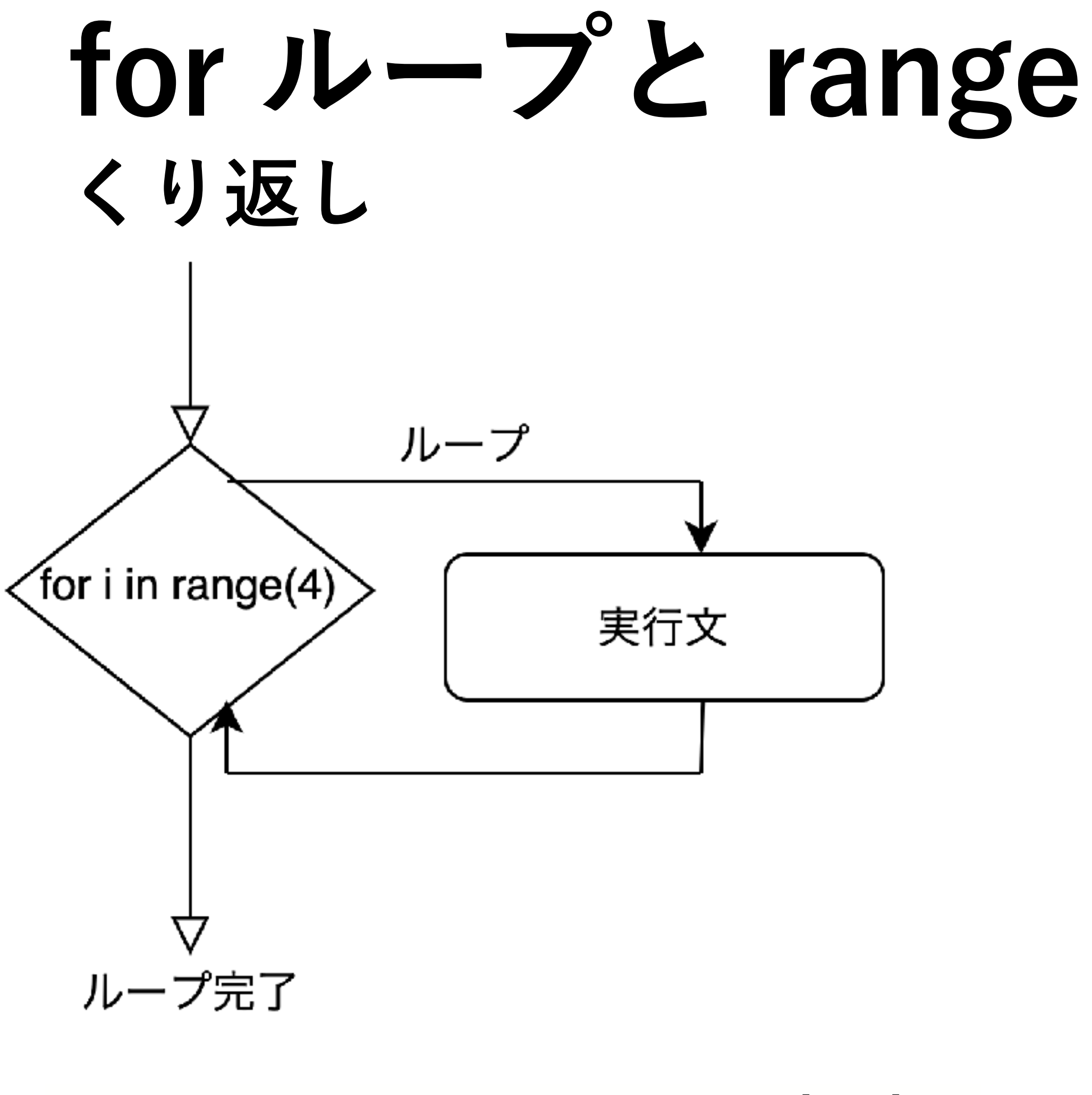

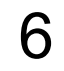

for i in range(4): forward(100) right(90)

range(0,4,1)  $> 0, 1, 2, 3$ range(4)  $> 0, 1, 2, 3$ range(0,4,2)  $> 0, 2$ range(4,0,-1)  $> 3, 2, 1, 0$ 

range(start, stop[, step])

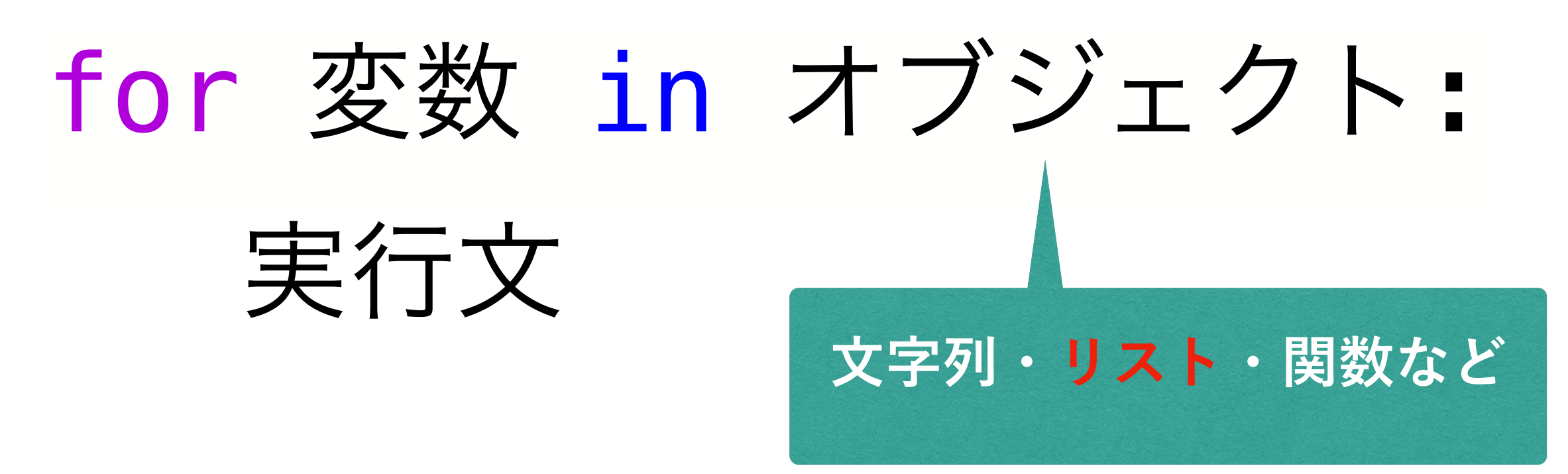

## range() 整数列のリストを返す関数

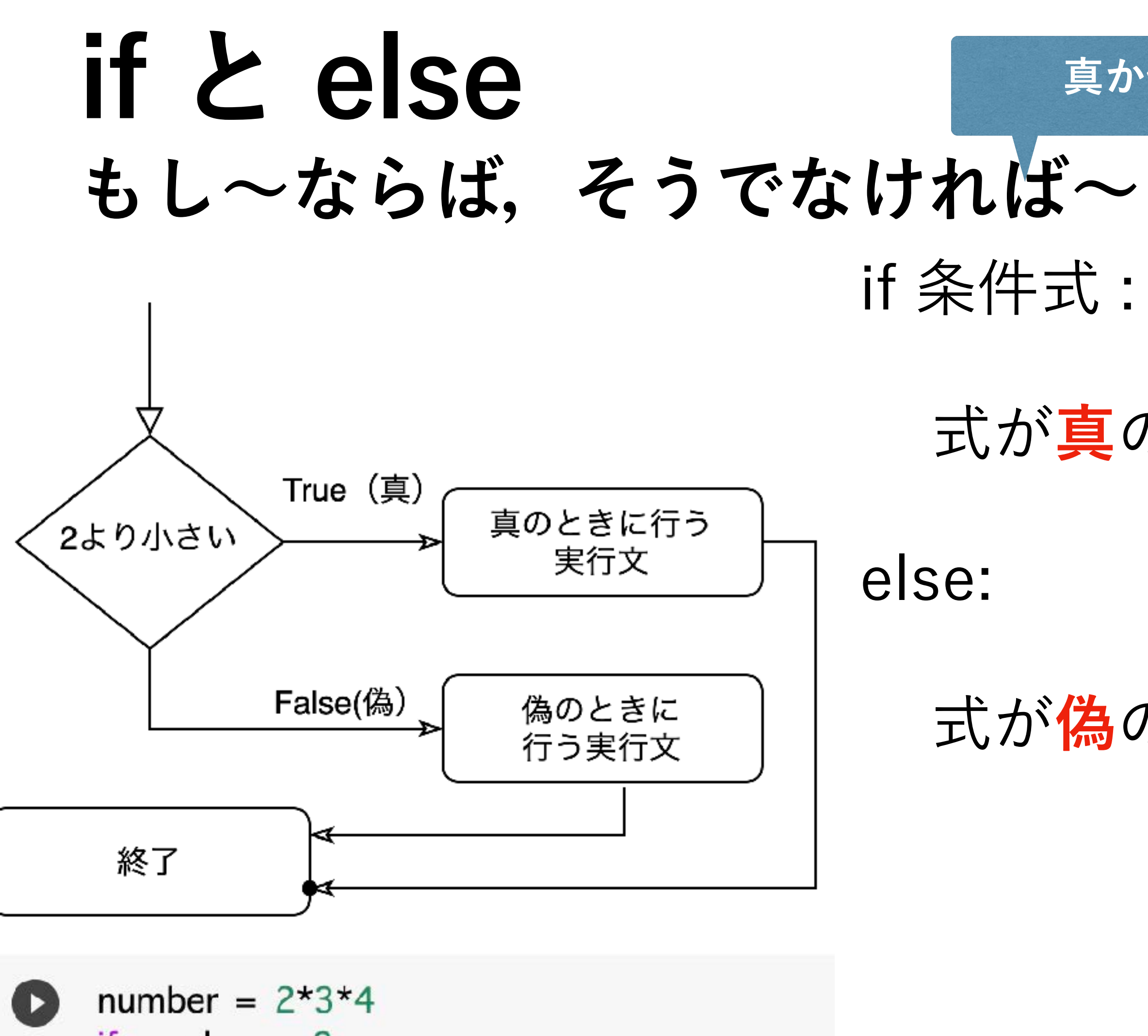

if number  $<$  2: print("Number is less than two.") else:

print("Number is not less than two.")

## 式が**真**のときに実行

### 式が**偽**のときに実行

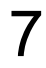

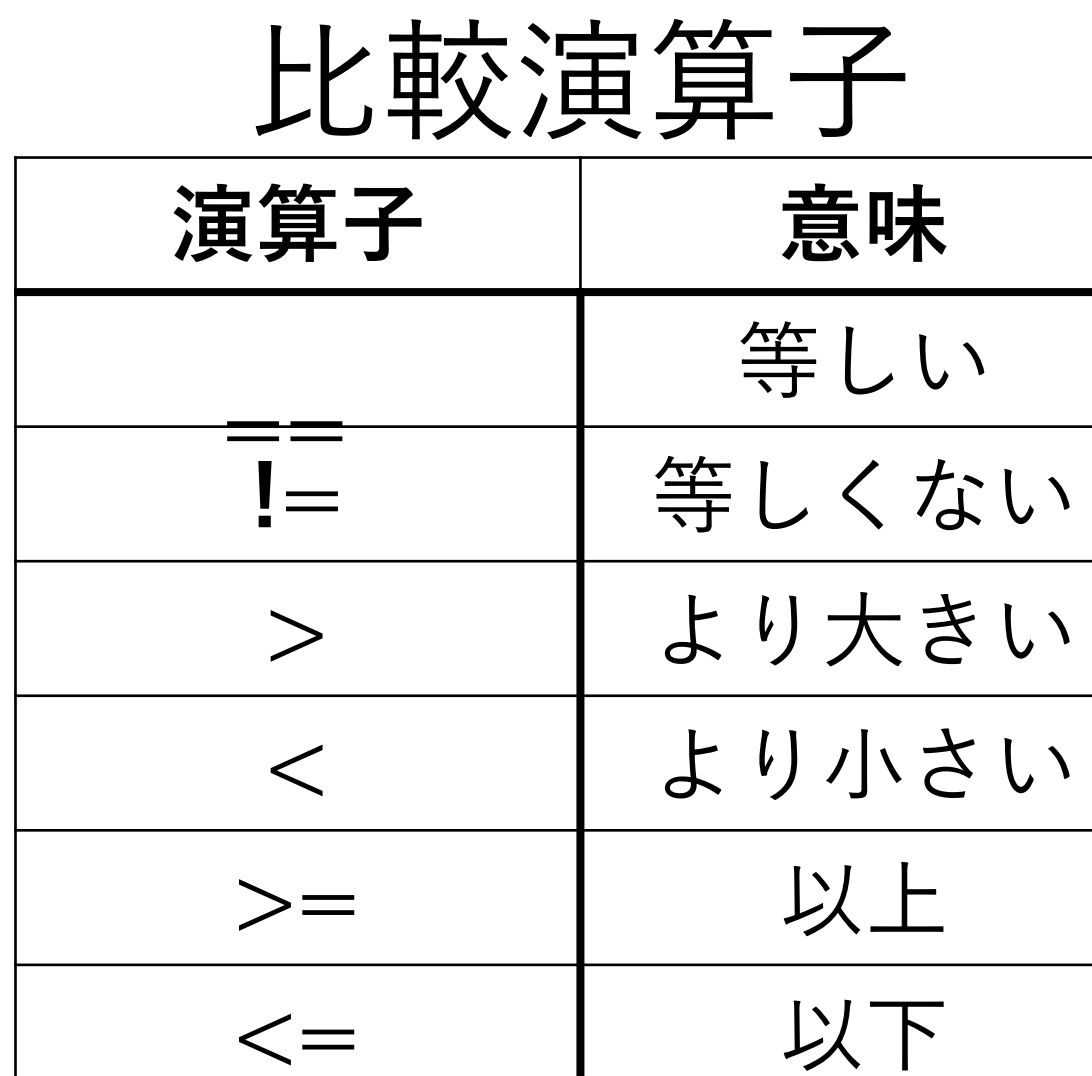

#### **真か偽を評価**

ブール演算子

AND, OR, NOT

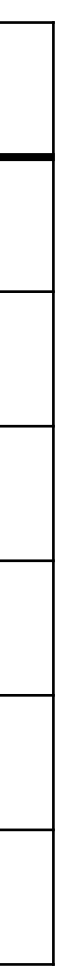

### **if, elif, else もし~ならば,そうでなくもし~ならば,いずれでも無ければ~** if 条件式1 : 比較演算子

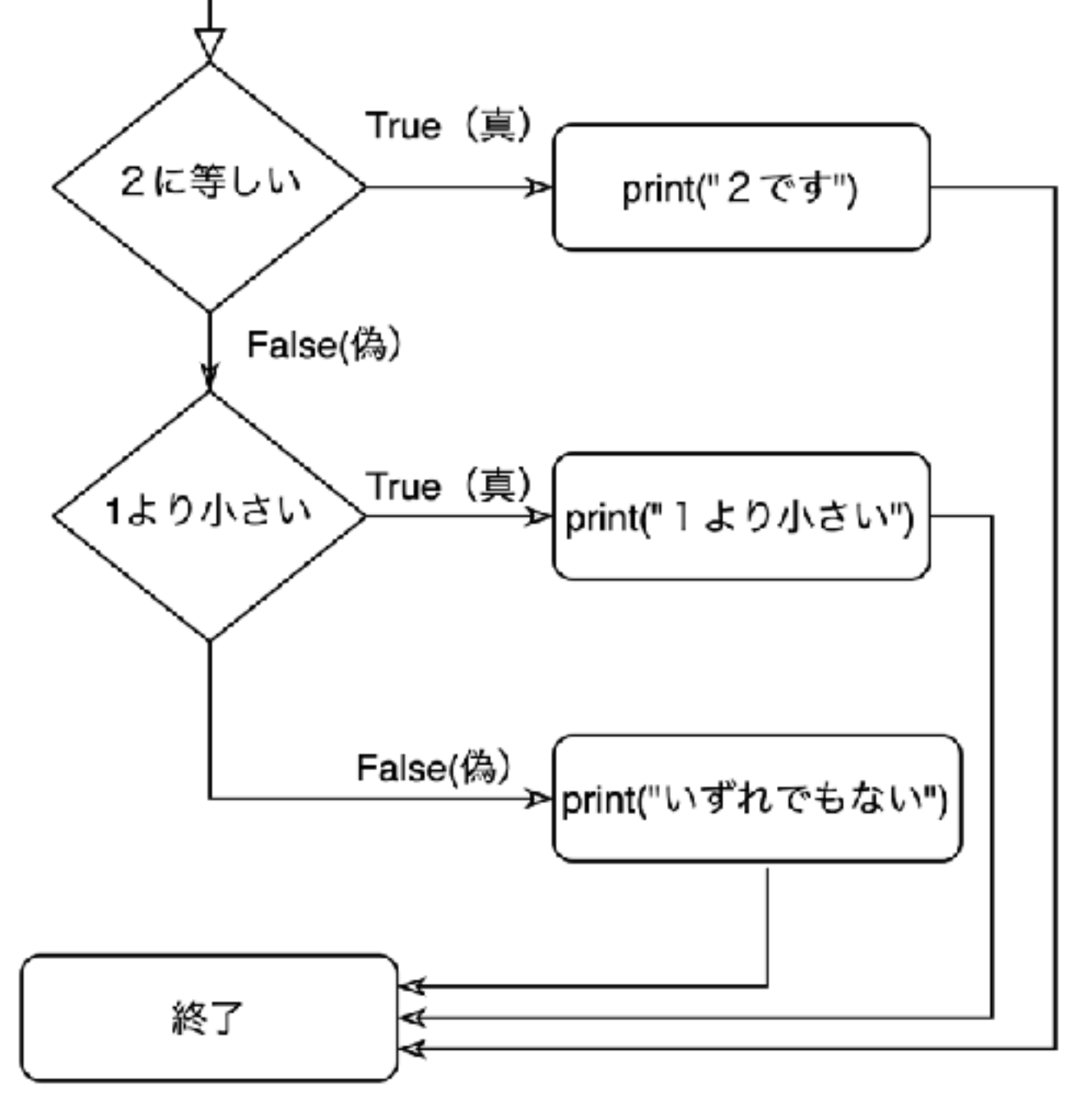

式1が**真** 

elif 条件式2:

- 
- 式2が**真**のときに実行

else:

number =  $2*3*4$ if number  $== 2$ : print("2です") elif number  $\lt$  2: print("1より小さい") else: print("いずれでもありません.") いずれでもありません.

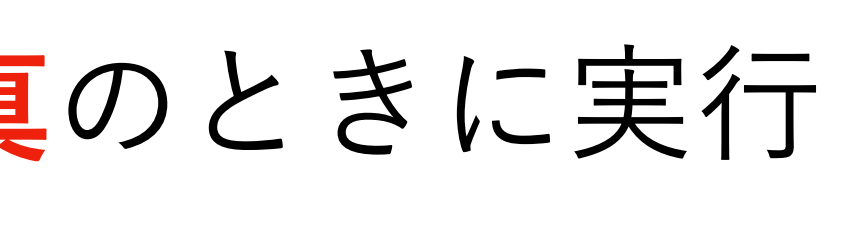

いずれでも無い場合に実行

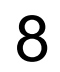

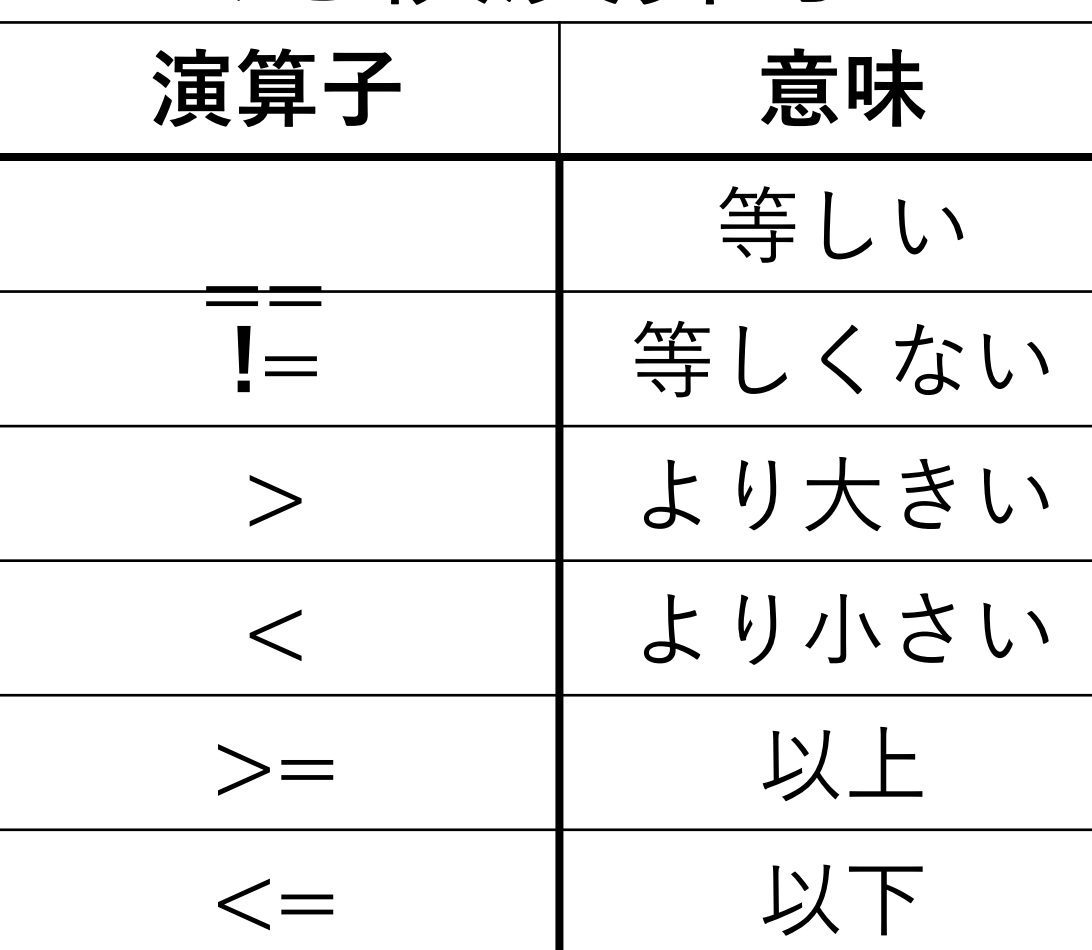

ブール演算子 AND, OR, NOT

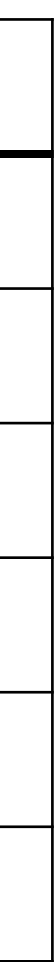

# 再帰呼び出し

関数内で自分自身を呼び出す 引数を与えないと、無限ループになる 再帰構造を持った関数の定義が容易に 再帰呼び出しはループでも実現できるが,可読性 は再帰呼び出しの方が良い def Factor1(n): # 再帰呼び出しによる階乗計算 if  $n == 0$ : return 1 else: return  $n *$  factor1( $n - 1$ )

例:階乗,フィボナッチ数  $n! = \prod k = n \times (n-1) \times \cdots \times 3 \times 2 \times 1$  $k=1$ 

 $n!=\left\{ \begin{aligned} &1,\quad &\text{if }n=0\ &n\times (n-1)!,\quad &\text{if }n>0 \end{aligned} \right.$ 

## **自分自身を呼び出す**

answer  $= 1$  for i in range(1, n+1): answer = answer  $*$ i return answer

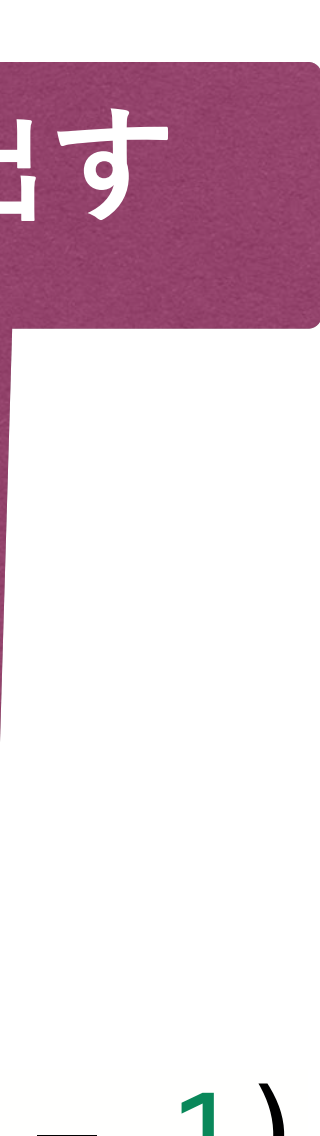

def factor2(n): # for 文により階乗計算

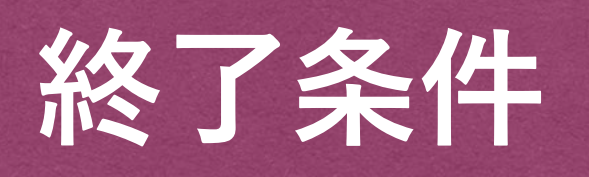

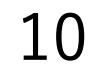

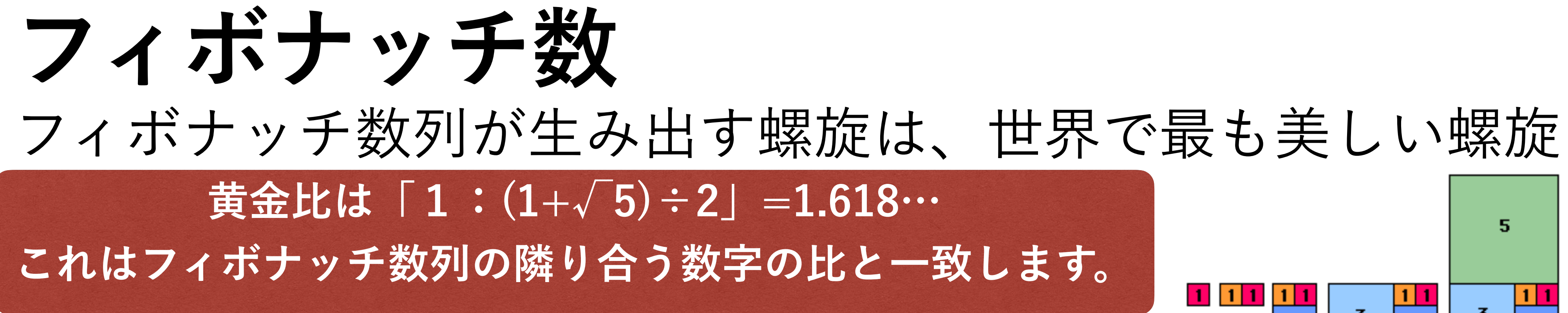

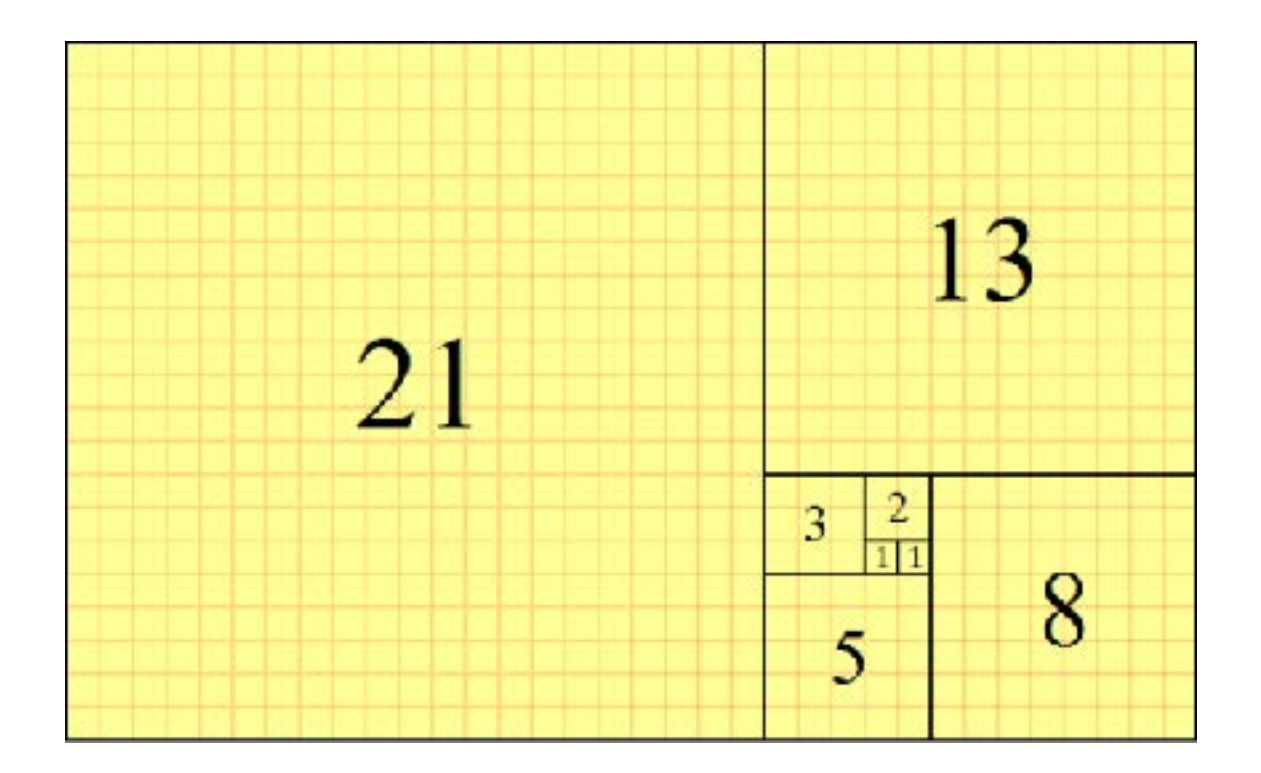

黄金比 1:1.618

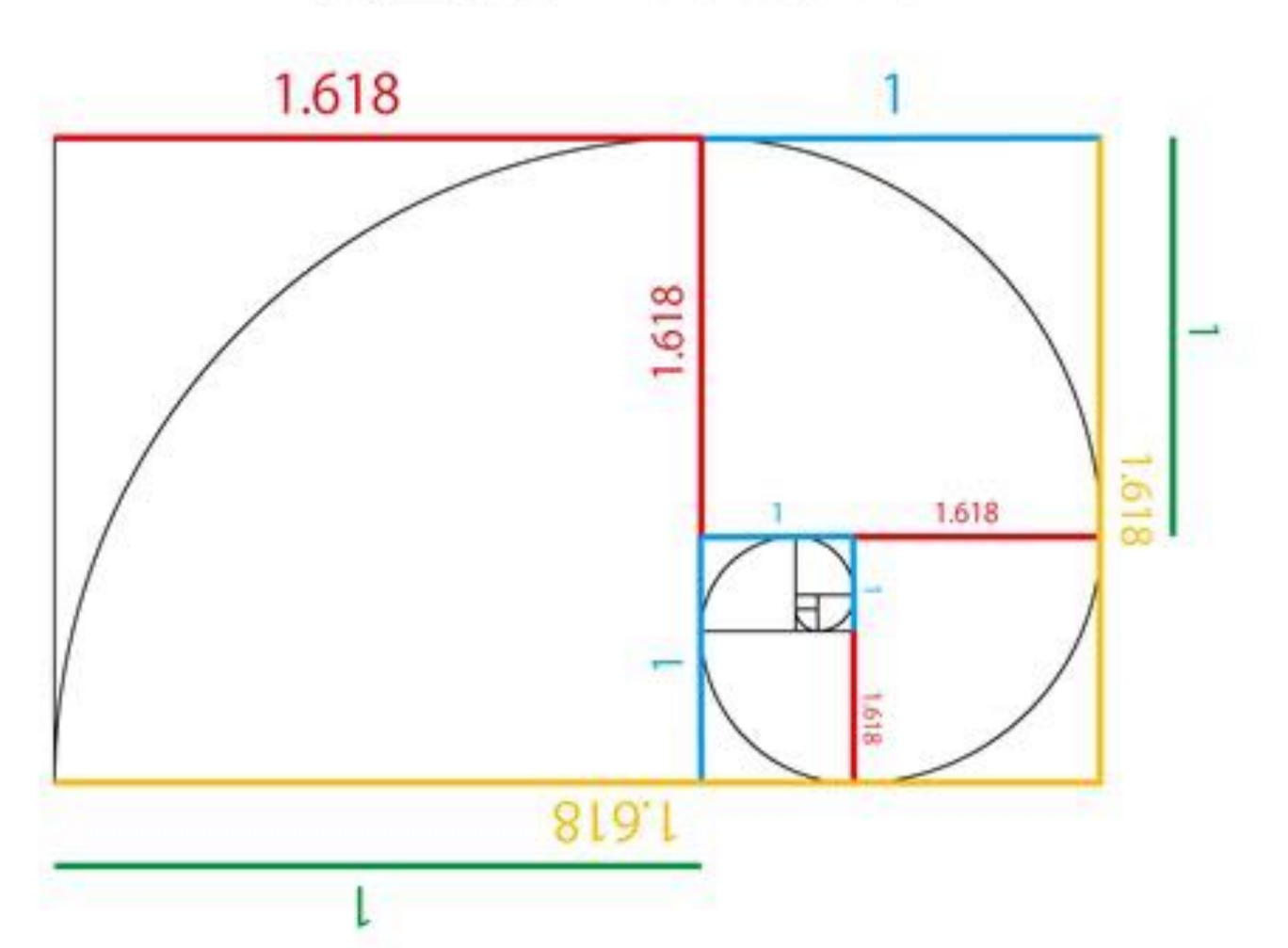

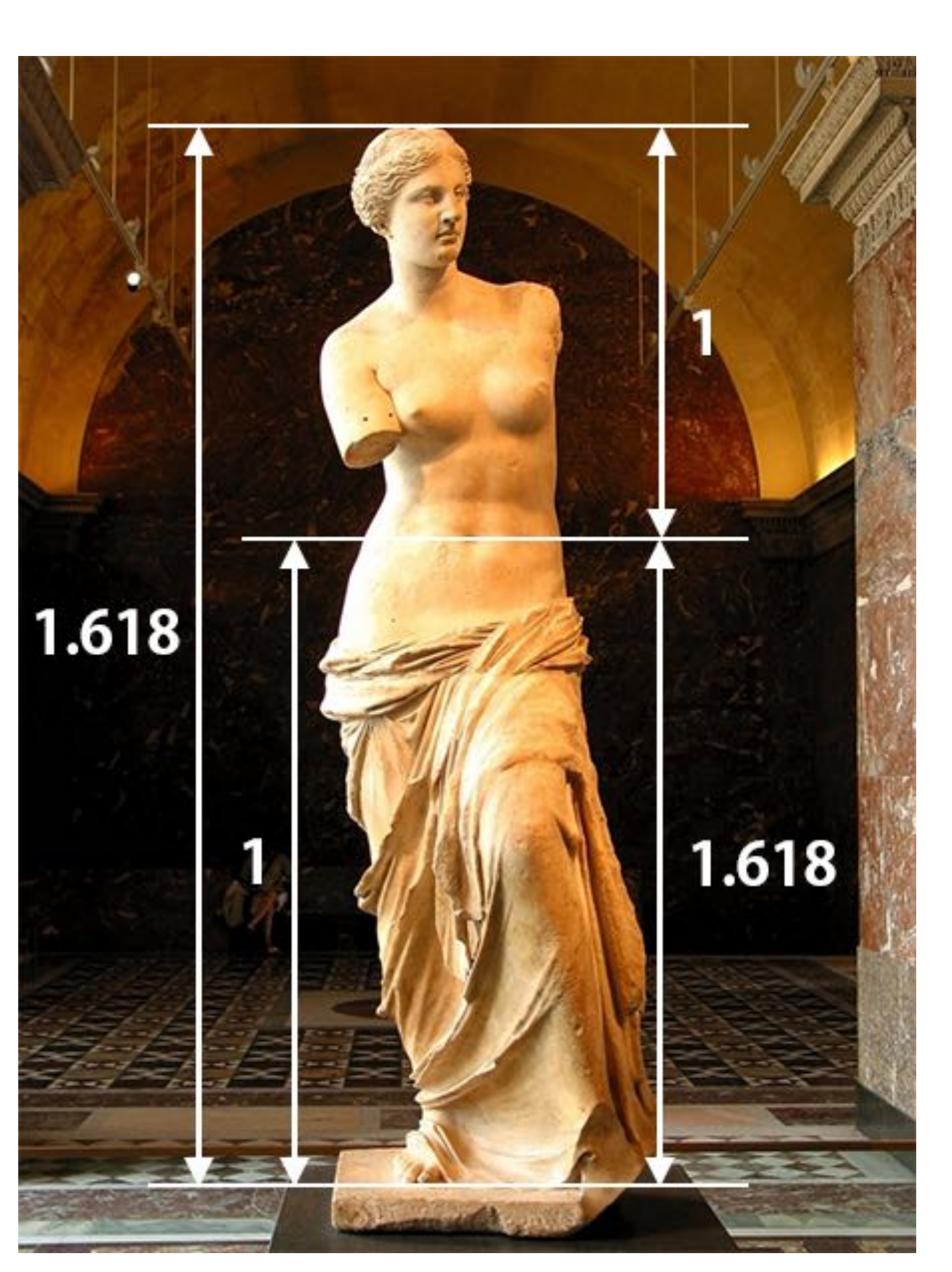

#### 5 5 8  $1 \, 1 \, 1$ 11  $\overline{\mathbf{3}}$ 3 3  $\mathbf{z}$  $\overline{2}$

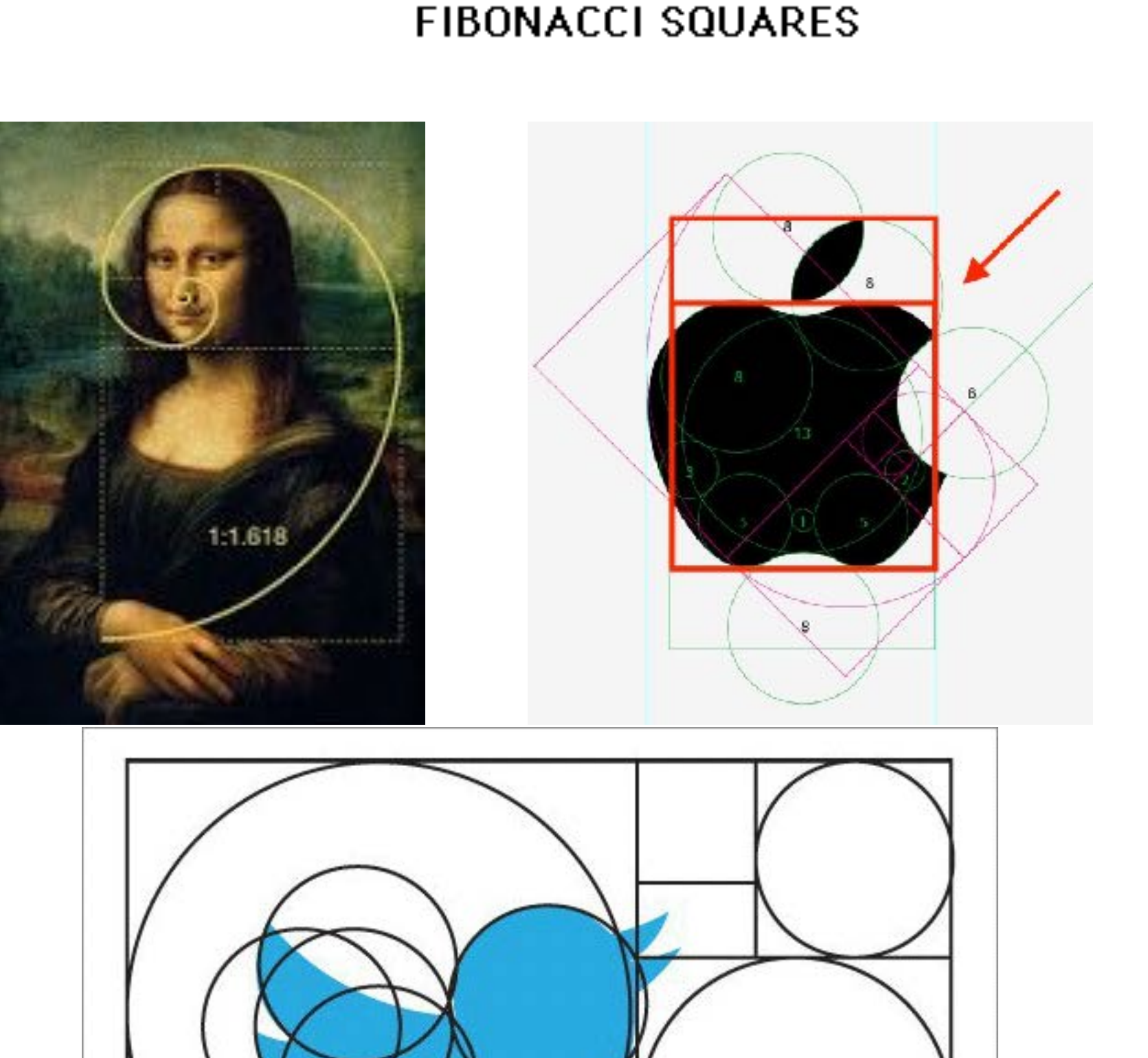

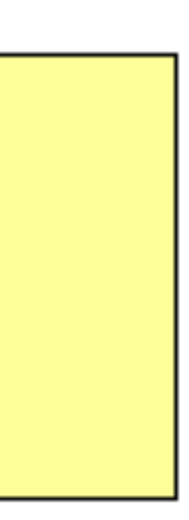

$$
n!=\left\{\begin{aligned}1,&\quad \quad \text{if }n=0\\n\times (n-1)!,&\text{if }n>0\end{aligned}\right.
$$

def factor1(n): # 再帰呼び出しによる階乗計算  $if n == 0:$  return 1 else: return  $n *$  factor1( $n - 1$ ) def factor2(n): # for 文により階乗計算 answer  $= 1$ 

11

**階乗 フィボナッチ数**  $F_0 = 0, F_1 = 1$  $F_n = F_{n-1} + F_{n-2}$  (*n* ≥ 2)

```
def Fibonacci1(n):
# 再帰呼び出しによるフィボナッチ数列
   if n < 2:
        return n
    else:
        return Fibonacci1(n-1) + Fibonacci1(n-2)def Fibonacci2(n):
# for文によるフィボナッチ数列
    if n < 2: return n
    else:
       a=1b=1 for i in range(n-2):
           total = a + b b=a
            a= total
```

```
for i in range(1, n+1):
   answer = answer * return answer
```

```
 return a
```
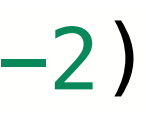

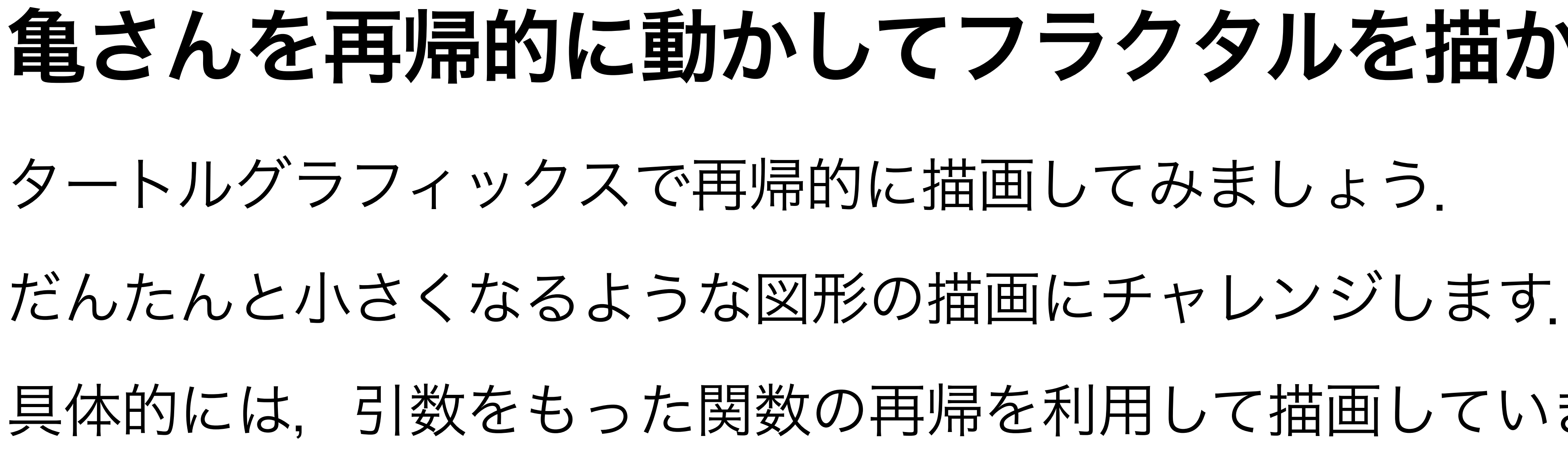

# 亀さんを再帰的に動かしてフラクタルを描かせよう

- 
- 
- 具体的には,引数をもった関数の再帰を利用して描画していきます.

フラクタルとは、自己相似性という性質を持っている図形で、代表的な ものに、マンデルブロ集合というのがあります。(検索してみよう)

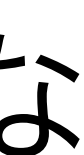

# **コッホ曲線**

コッホ曲線 はフラクタル 図形の一つで, 線分を3等 分し、分割した2点を頂点 とする正三角形の作図を無 限に繰り返すことによって 描くことができます.

### 1次(くり返し数1)のコッホ曲線

これを基本図形として,各辺を基本図形に置き換えます. 2次(くり返し数2)のコッホ曲線は以下になります.

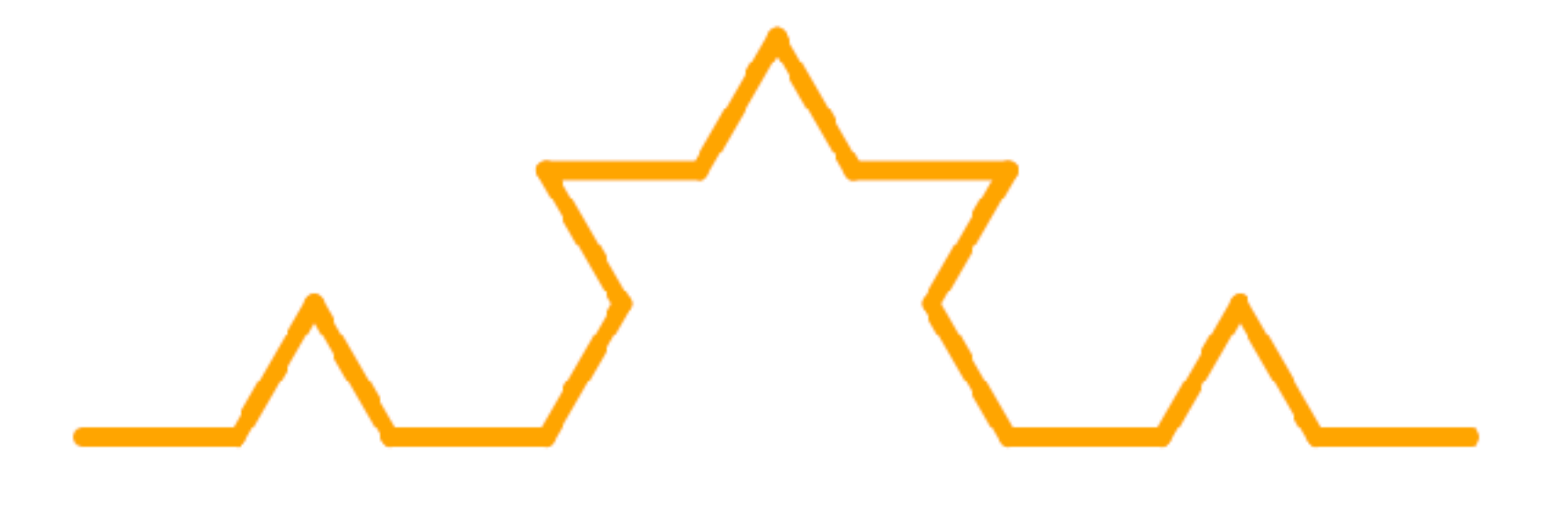

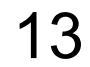

以上をくり返すことでコッホ曲線を描くことができます.

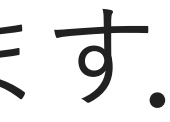

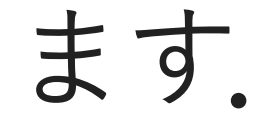

```
14
from ColabTurtle.Turtle import *initializeTurtle()
def koch(n, length):
    if n \leq 0:
         forward(length)
     else:
         koch(n-1, length/3)
         left(60)
         koch(n-1, length/3)
         right(120)
         koch(n-1, length/3)
         left(60)
        koch(n-1, length/3)if __name__ == ' __main__':
     speed(10)
     bgcolor("white")
     color("orange")
     penup()
     goto(250, 100) #亀さんを移動
     pendown()
     right(90) # 横線を引くために亀の向きを右へ
# コッホ曲線を4回転させる
    for i in range(4):
         koch(3, 300)
         right(90)
     penup()
     home()
```
**シェルピンスキーのガスケット**

#### • 正三角形が基本図形

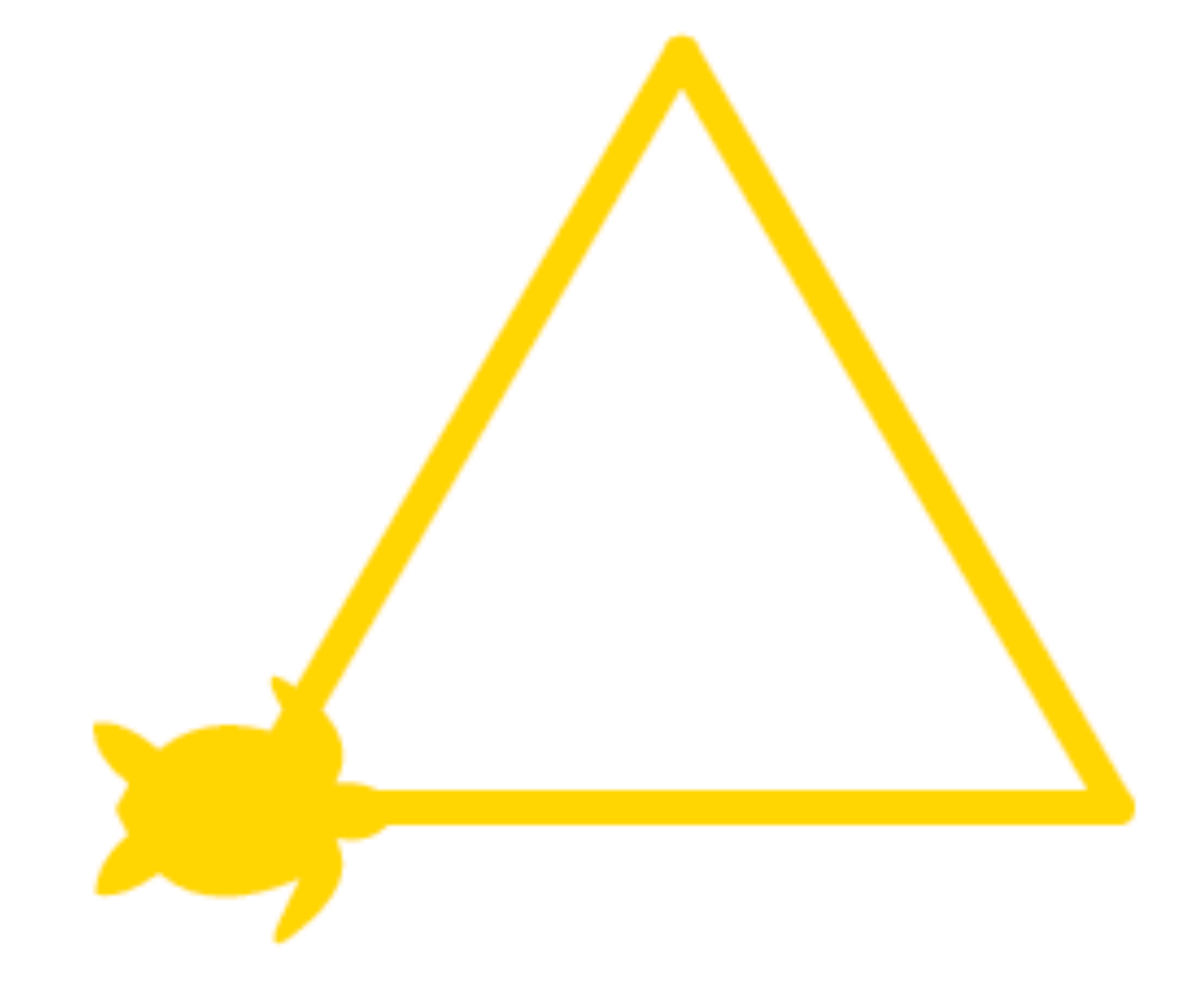

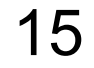

### 以上をくり返すことで描画していきます

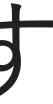

### 正三角形の各辺の中心を結んで, 内側に正三角形を作ります

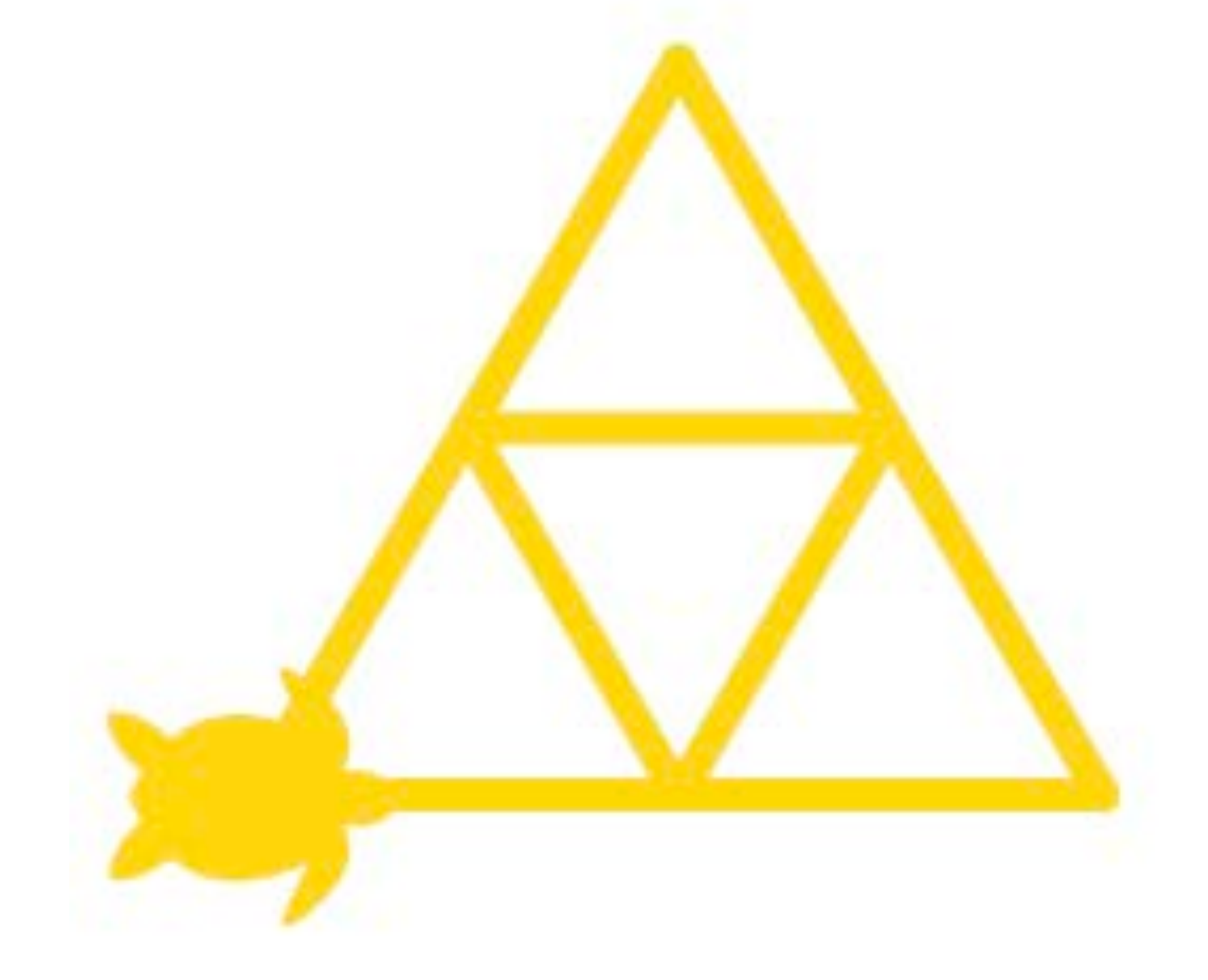

Sierpinski\_gasket(n-1, length/2)

```
from ColabTurtle.Turtle import *initializeTurtle()
def Sierpinski_gasket(n, length):
    if n \leq 0:
        # ここを考えよう 
     else:
         forward(length) # 直線を描く
         left(120) # 120度左に
         forward(length)
         left(120) 
         forward(length)
         left(120) 
if \_name == ' \_main ': speed(13)
     bgcolor("DarkRed")
     color("Gold")
     penup()
     goto(200,400) #亀さんを移動
     pendown()
     right(90) # 横線を引くために亀の向きを右へ
     Sierpinski_gasket(5, 400)
     penup()
     home()
```
Sierpinski\_gasket(n−1, length/2) # 一辺を半分に

Sierpinski\_gasket(n-1, length/2)

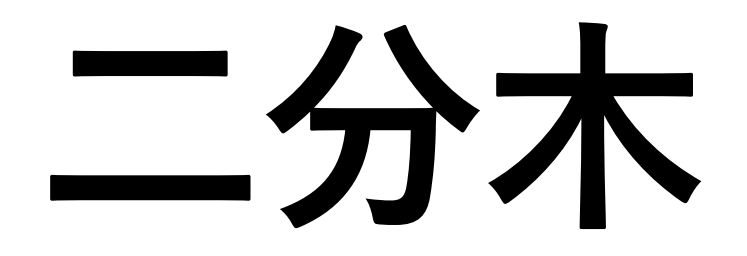

### • 1つの幹と2つの枝が基本図

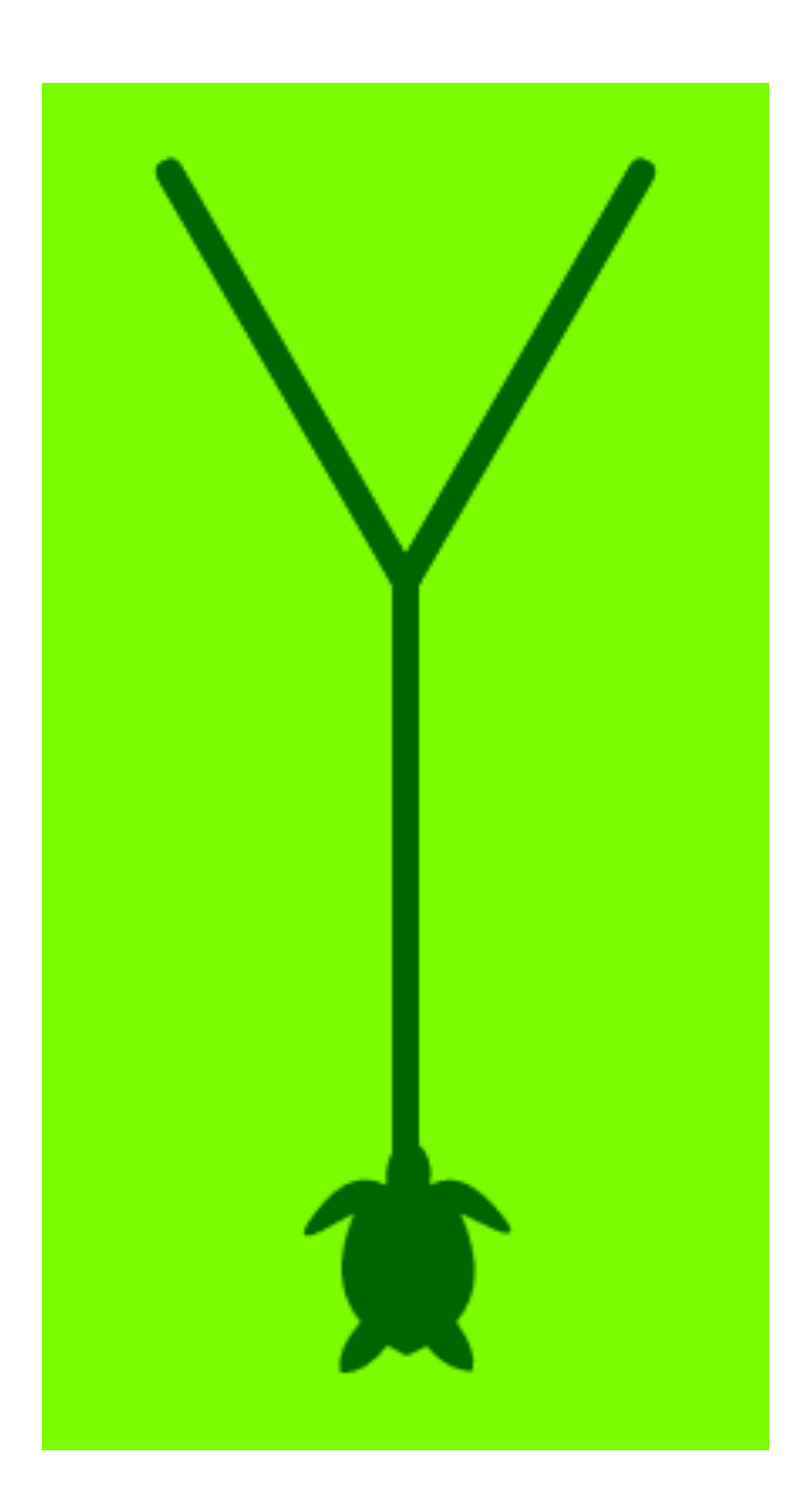

### 次の次数(くり返し)では、この2つの枝を 新たの幹として2つの枝を伸ばしていきます

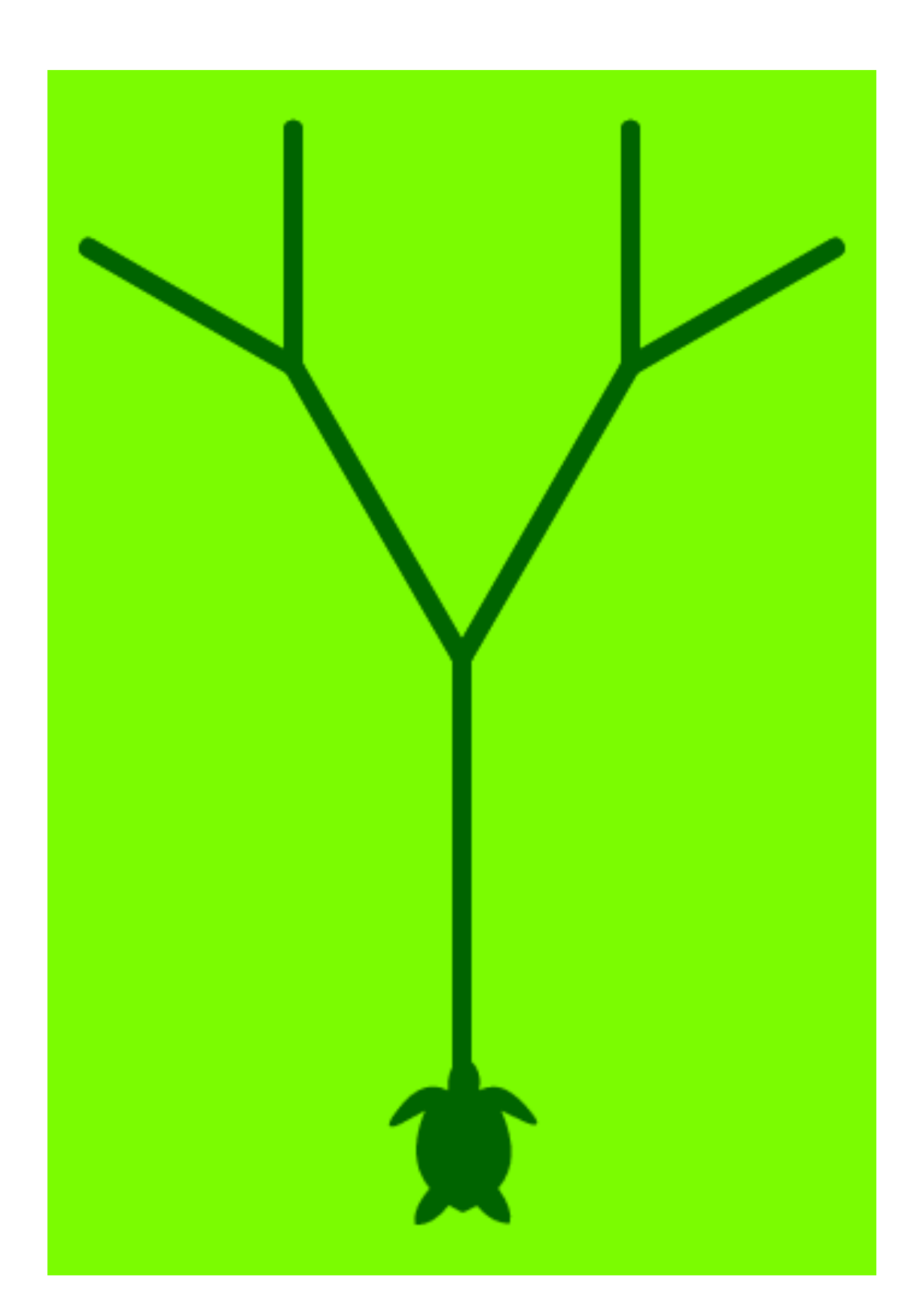

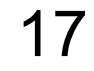

以上をくり返すことで枝を伸ばして木を描いていきます.

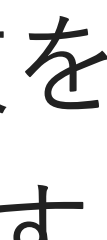

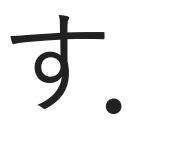

from ColabTurtle.Turtle import  $*$ initializeTurtle()

```
def binary_tree(n, length, angle):
    if n > 0:
         forward(length)
         right(angle)
        left( angle * 2)
         right(angle)
         backward(length)
```
 $if$  name  $==$   $'$  main  $'$ : speed(13) bgcolor("LawnGreen") color("DarkGreen") penup() goto(400,400) #亀さんを移動 pendown() binary\_tree(8, 100, 30)

- 
- 
- binary\_tree( $n-1$ , length  $* 0.7$ , angle) binary\_tree(n-1, length  $* 0.7$ , angle)
	-
	-
	-
	-
	- $\blacksquare$

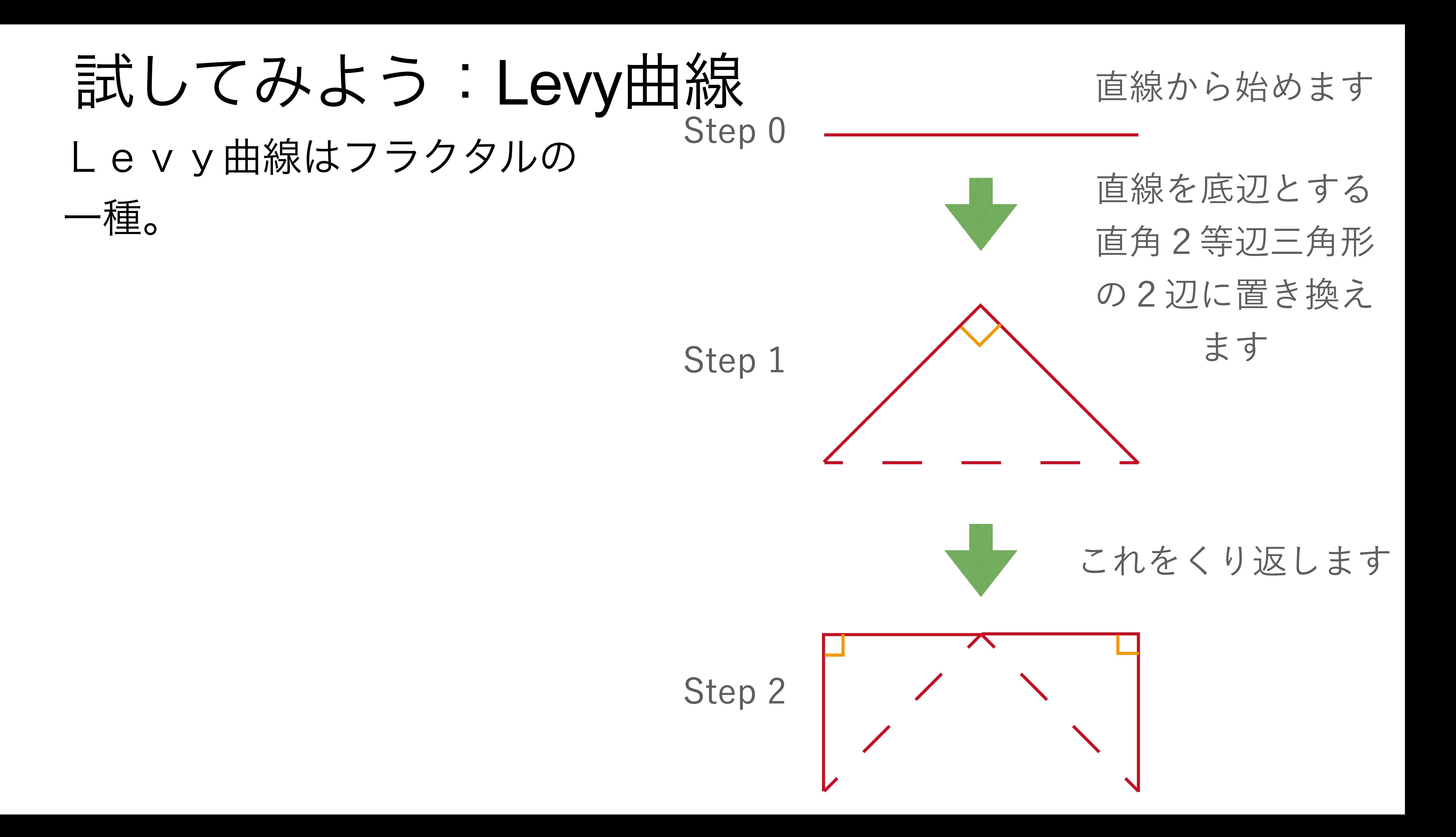

直線から始めます

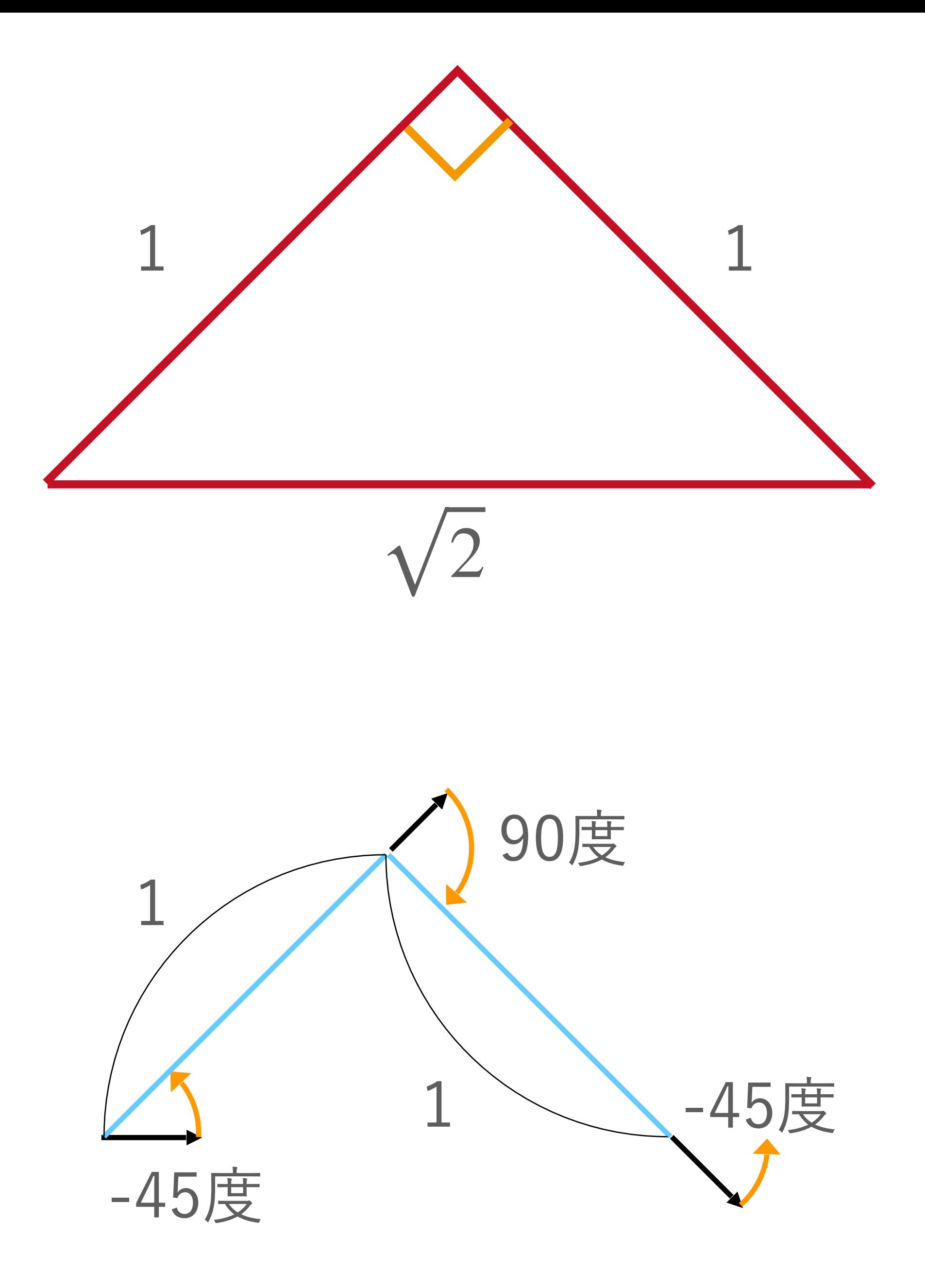

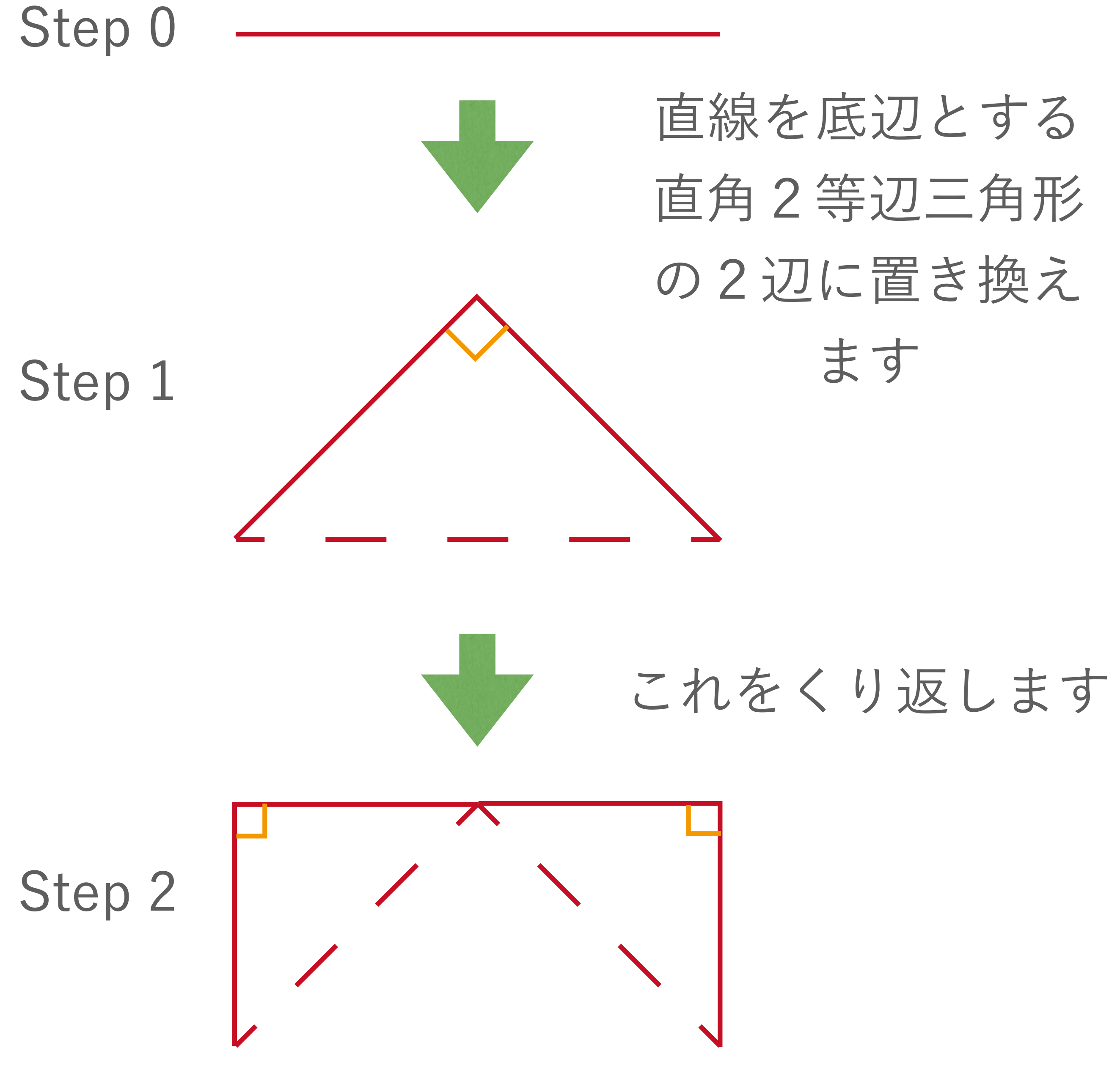

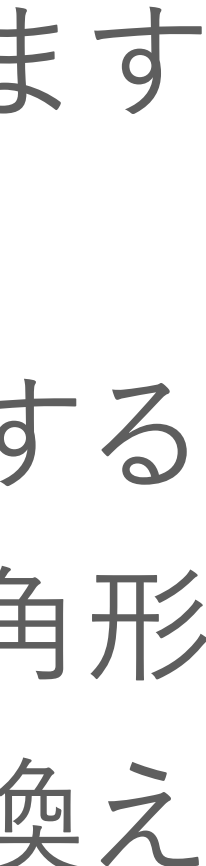

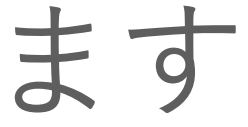

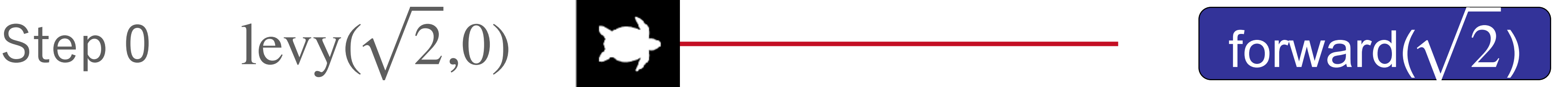

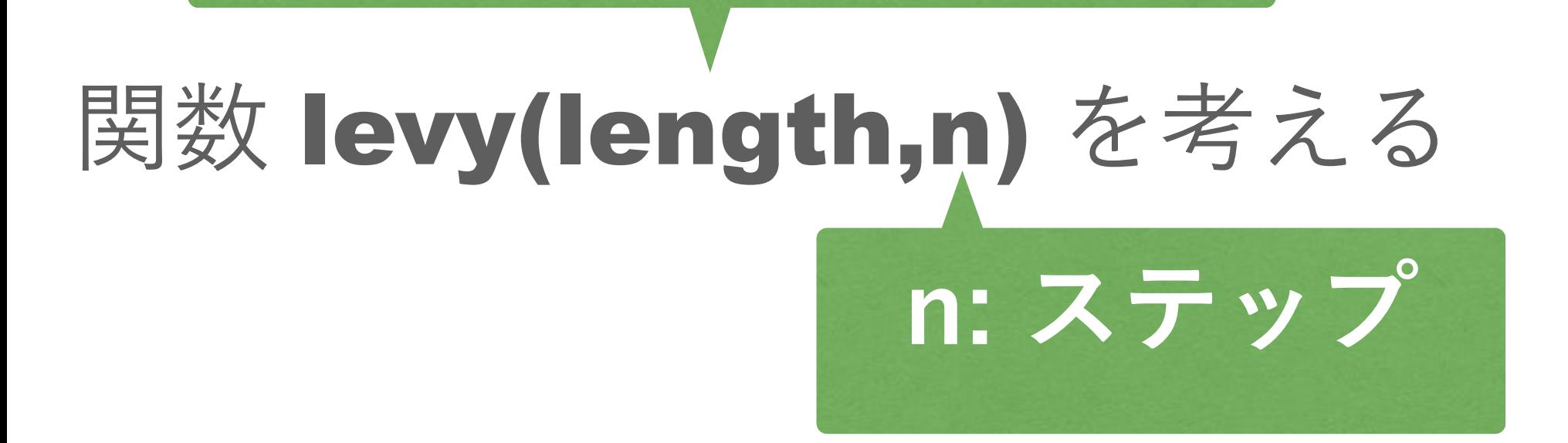

**length: 一辺の長さ**

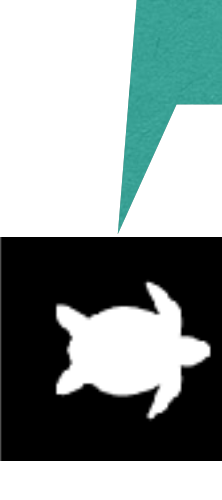

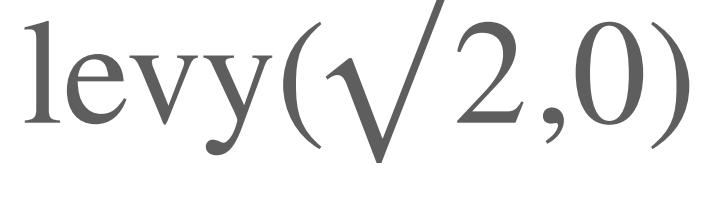

**亀さんは右90度に進む**

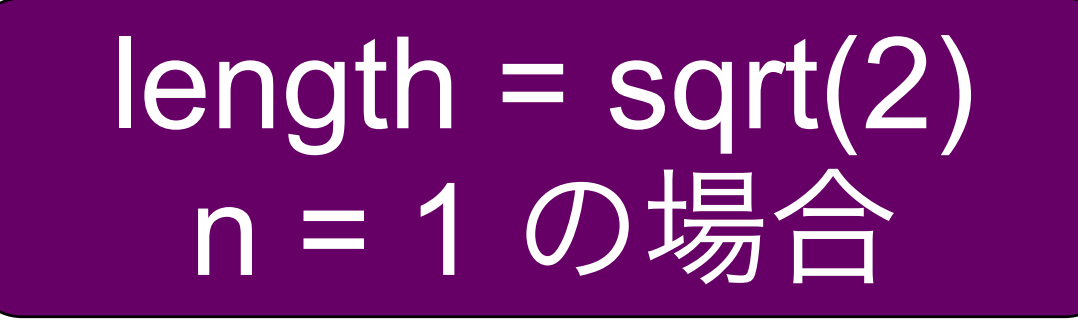

levy(1,0);

levy(1,0);

left(45);

right(90);

left(45);

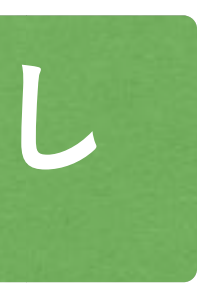

forward(1);

forward(1);

### levy( $\sqrt{2}$ ,1) **これの こうこうこう** Step 1

## **一辺の長さを**1/ 2**倍**

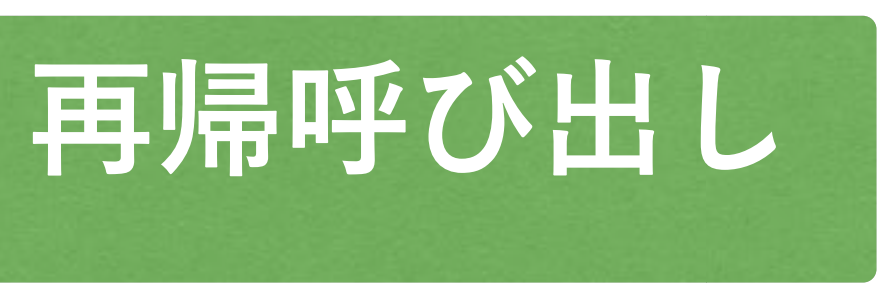

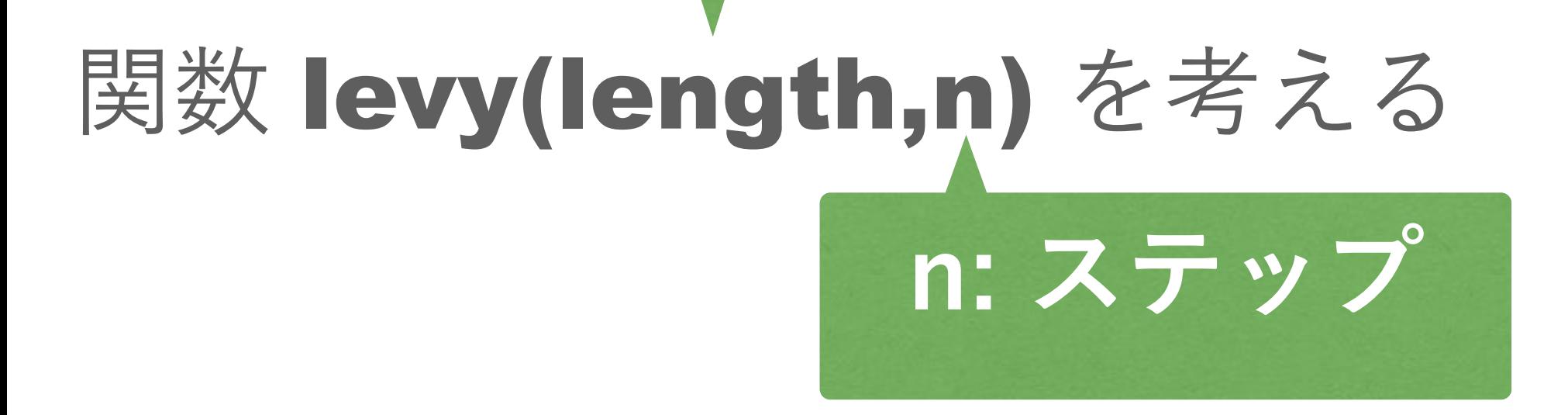

**length: 一辺の長さ**

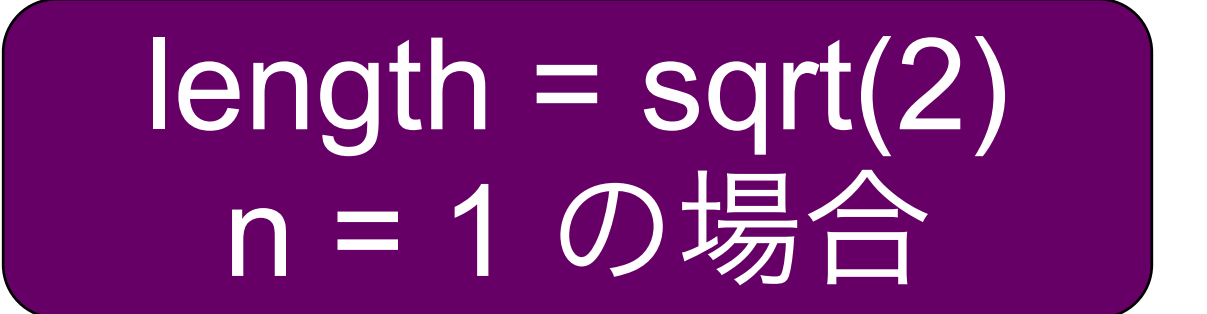

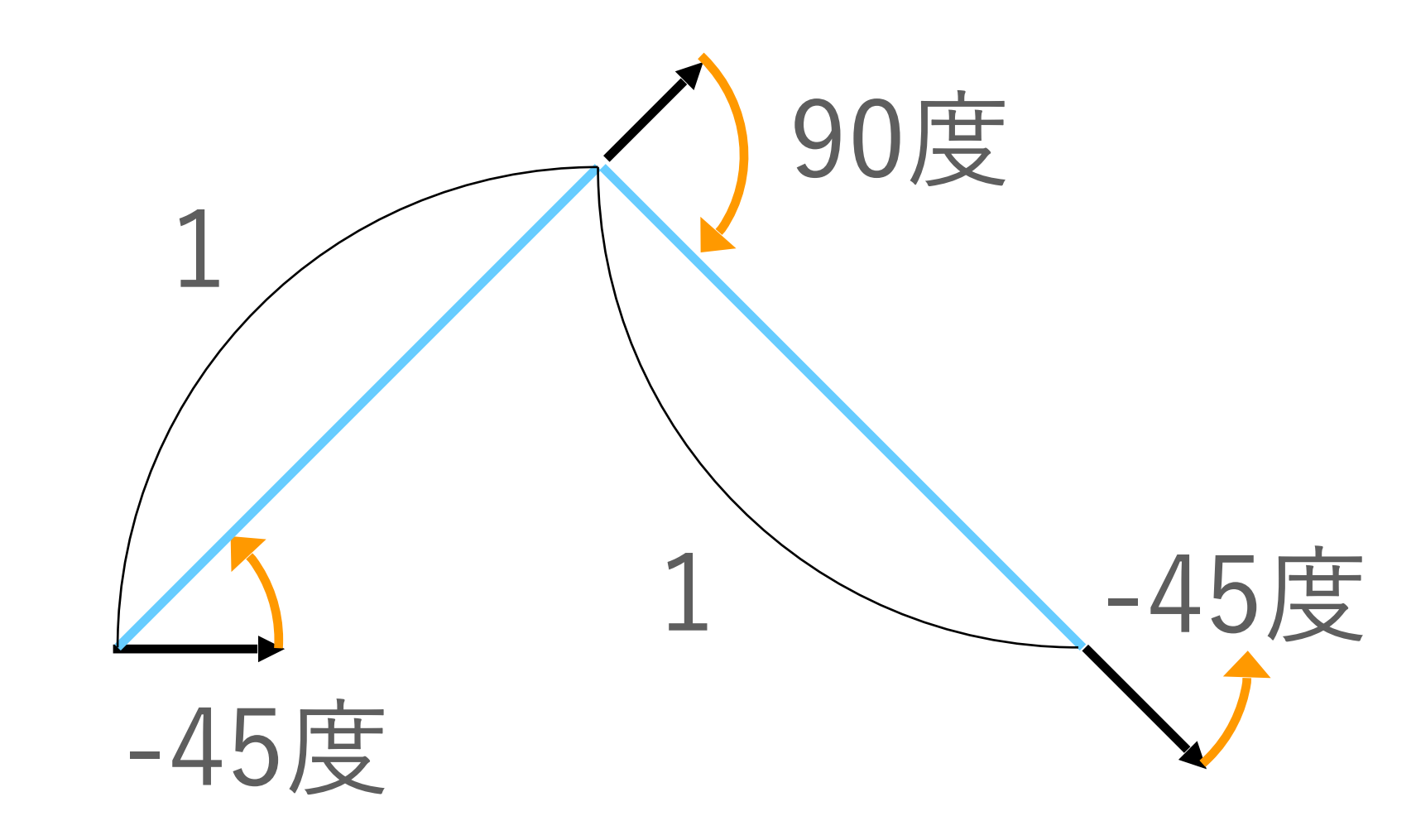

![](_page_21_Picture_4.jpeg)

## dl = length/sqrt(2)

![](_page_22_Figure_1.jpeg)

## levy $(\sqrt{2},1)$ def levy(length, n): if  $n == 0$ : forward(length) else: dl = length/sqrt(2) left(**??**) levy(dl,**??**) right(**??**) levy(dl,**??**) left(**??**) 1 -45度 90度 1 -45度

# 試してみよう:Dragon 曲線

直線をそれを底辺とする 直角二等辺三角形の 2辺に置き換える 以降は、交互に上下に 入れ替わった辺で置き換える これを繰り返す

• n=8から12くらいがよいでしょう • あまり n を大きくすると再帰処理に時間が かかって応答が遅くなります ·nの値をいろいろ変えた図を載せてもOKです

![](_page_23_Picture_3.jpeg)

![](_page_23_Figure_4.jpeg)

![](_page_23_Picture_5.jpeg)

ステップ2  $(n=2)$ 

![](_page_24_Figure_5.jpeg)

# Dragon 曲線の描画のヒント

![](_page_24_Figure_1.jpeg)

![](_page_24_Picture_3.jpeg)

**left(45); forward(2/sqrt(2.0)); right(90); forward(2/sqrt(2.0)); left(45);**

**left(45); left(45); forward((2/sqrt(2.0))/sqrt(2.0)); right(90); forward((2/sqrt(2.0))/sqrt(2.0)); left(45); right(90); left(-45); forward((2/sqrt(2.0))/sqrt(2.0)); right(-90); forward((2/sqrt(2.0))/sqrt(2.0)); left(-45); left(45);**

![](_page_25_Picture_0.jpeg)

![](_page_25_Picture_2.jpeg)

![](_page_25_Picture_3.jpeg)

![](_page_25_Picture_4.jpeg)